# **Lebensmittelverwaltungs-App**

**Fleischer Bastian Seeberger Katharina**

ProjektbetreuerInnen **Mag. Vogel Hartwig**

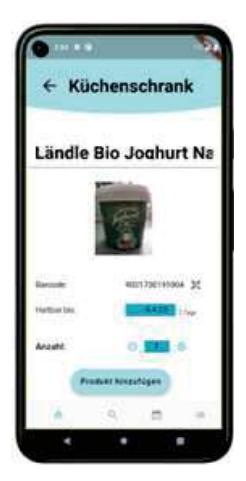

### **Ausgangslage**

In Österreich werden jährlich 521.000 Tonnen Lebensmittel in privaten Haushalten weggeworfen. Oft kommt es vor, dass Produkte zwar gekauft, jedoch nie konsumiert werden. Produkte liegen über mehrere Wochen an einem Lagerort und werden dort vergessen, bis sie letztendlich schlecht sind und entsorgt werden. Man spricht hier auch von "Kaufen für die Tonne".

Hier soll diese Diplomarbeit eingreifen, welche es den NutzerInnen erlaubt, Produkte basierend auf ihrem Lagerort zu organisieren, und ihnen eine Übersicht über bald ablaufende Produkte bietet. Damit soll das Bewusstsein für das Thema bei NutzerInnen gestärkt werden.

### **Umsetzung**

Die App wird auf Basis des Frameworks Flutter programmiert.

Die Zusammenarbeit zwischen den Teammitgliedern an einer gemeinsamen Codebasis erfolgt mittels eines GitLab Repositorys. Die Programmierung erfolgt im Code-Editor Visual Studio Code. Als Datenbankanbieter wird Back4App verwendet. Dort wird eine SQL-Datenbank gehostet. Zusätzlich wird die öffentlich zugängliche Datenbank OpenFoodFacts verwendet, um Informationen zu Produkten auf Basis ihres Barcodes bereitzustellen.

#### **Ergebnis**

Die beschriebene gewünschte Funktionalität konnte erfolgreich umgesetzt werden. Die erstellte App FoodyMe erlaubt es NutzerInnen, verschiedene Lagerorte zu erstellen und mit anderen NutzerInnen zu teilen. Das Zuordnen von Produkten zu Lagerorten kann dabei auf Basis des Scans eines Barcodes oder durch manuelle Eingaben erfolgen. Auf Basis eines Barcode-Scans kann die App dabei automatisch Informationen über ein spezielles Produkt, inklusive einer Abschätzung für die vermutliche Haltbarkeit, bereitstellen. NutzerInnen können die ermittelten Daten dabei gegebenenfalls bearbeiten oder das Produkt direkt zu einem Lagerort abspeichern. Produkte eines Lagerorts können in einer Übersicht dargestellt und bearbeitet werden.

ELEKTRONIK & TECHNISCHE INFORMATIK **DIPLOMARBEITEN 2022/23 ELEKTRONIK & TECHNISCHE INFORMATIK**

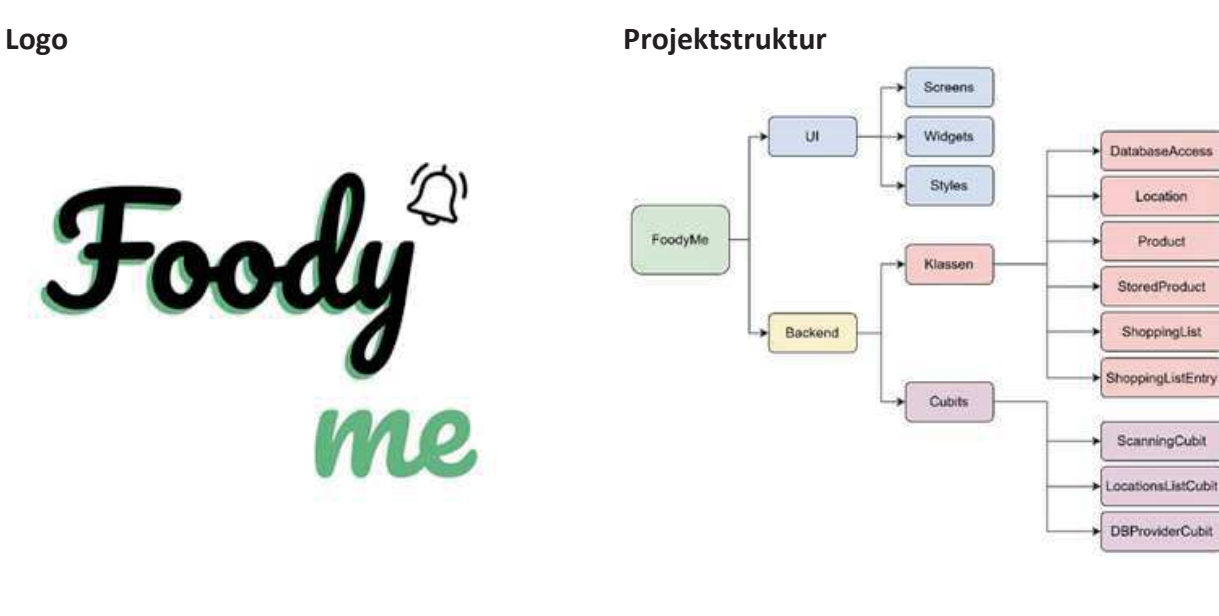

# **Verschiedene Bildschirme**

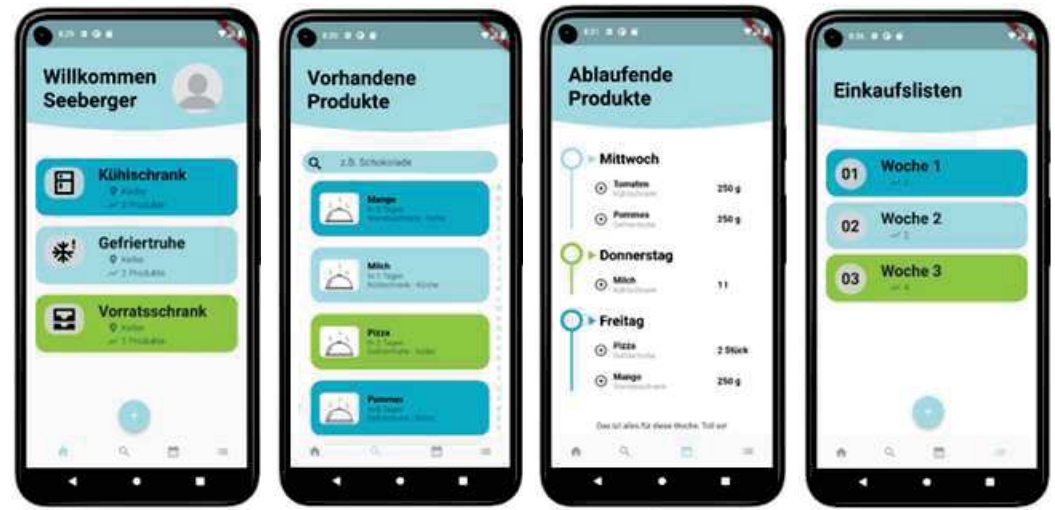

## **Datenbankstruktur**

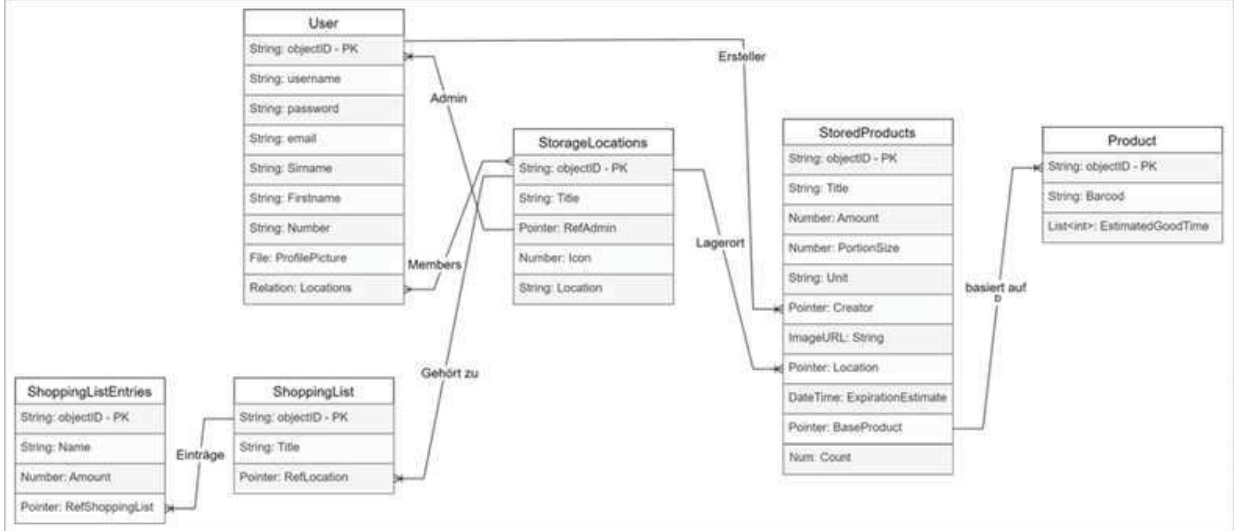

DIPLOMARBEITEN 2022/23

I TIL